# **Distributed Oceanographic Match-up Service (DOMS) Translation Specification: SPURS In Situ Data**

Nga Quach and Thomas Huang

Jet Propulsion Laboratory/California Institute of Technology, Pasadena, CA Contact: Thomas.Huang@jpl.nasa.gov

### **Introduction**

To make the DOMS matchup output meaningful and easy to use the collaborating partners must standardize their data within the DOMS prototype. This document defines the translation of SPURS data from their native format at JPL into Apache Solr (the insitu indexing approach chosen for DOMS).

### **Date and time**:

Convert SPURS NetCDF time convention value to ISO 8601. SPURS NetCDF form: seconds since 1970-01-01 00:00:00 0:00 ISO 8601 form: YYYY-MM-DDThh:mm:ssZ

CF name = time

### **Latitude:**

Copy lat in decimal degrees with +North and -South CF name = latitude

## **Longitude:**

Decimal degrees in -180 West to +180 East Convert lat 0.00 to 359.99 to -179.99 to 180.00 East Note there will be no 180.00 West.

CF name = longitude

## **Platform:**

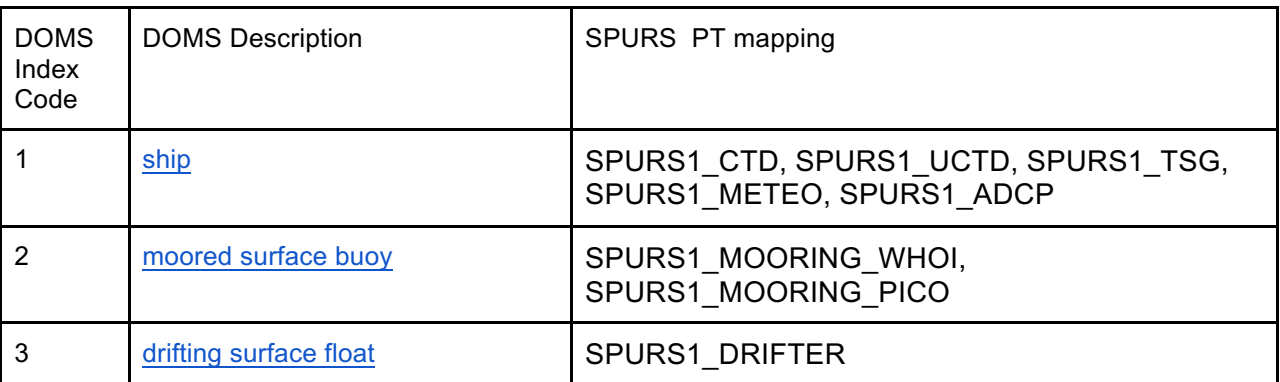

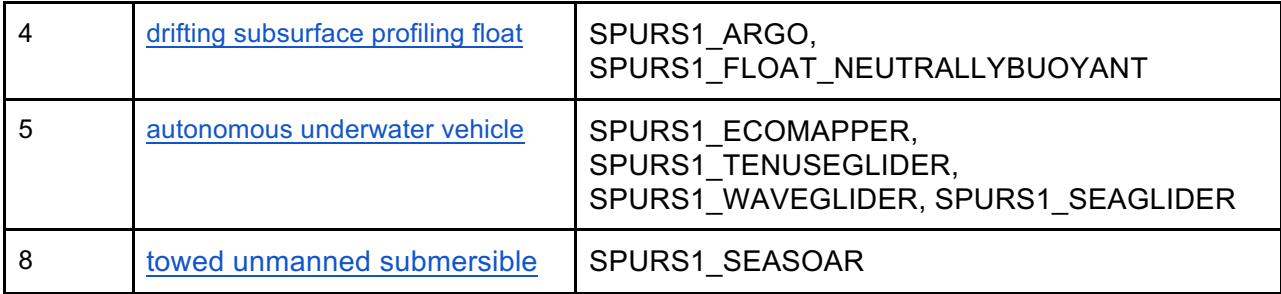

### **Device:**

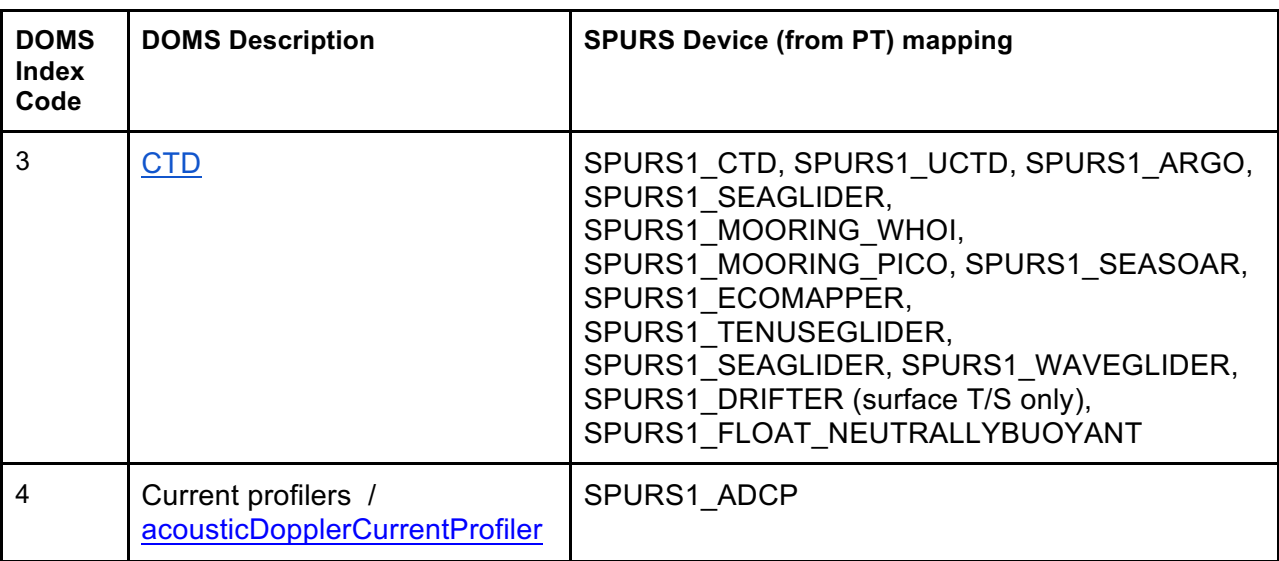

### **Mission:**

Not recorded

### **Sea\_water\_temperature:**

Set as value from the following variable, whichever exists, from the following list: temperature, temperature1, TEMP, temperature\_ctd

Units: degrees\_C

CF name = sea\_water\_temperature

### **Sea\_water\_temperature\_depth:**

If sea water temperature is available, set as value from the following variable, whichever exists, from the following list: z\_ctd, DEPTH, depth If depth measurement is not provided in data file, it is calculated from pressure variable, PRES, and latitude using http://pythonhosted.org/seawater/eos80.html#seawater.eos80.dpth CF name = sea\_water\_temperature\_depth

**Sea\_water\_temperature\_quality:**

Not recorded in data file. All values in data file are good.

CF name = sea\_water\_temperature\_quality

### **Sea\_water\_salinity:**

Set as value from the following variable, whichever exists, from the following list: salinity, salinity1, salinity ctd Units: psu

CF name = sea\_water\_salinity

### **Sea\_water\_salinity\_depth:**

If sea water salinity is available, set as value from the following variable, whichever exists, from the following list: z\_ctd, DEPTH, depth If depth measurement is not provided in data file, it is calculated from pressure variable, PRES, and latitude using

http://pythonhosted.org/seawater/eos80.html#seawater.eos80.dpth  $CF$  name = sea\_water\_salinity\_depth

## Sea water salinty quality:

Not recorded in data file. All values in data file are good. CF name  $=$  sea\_water\_salinty\_quality

### **Wind\_speed:**

Set as value from RELWSPD variable if it exists Units: m/s CF Name = wind\_speed

## **Eastward\_wind and Northward\_wind:**

Use RELWSPD and RELWDIR to derive # Convert degrees to radians wind dir rad = numpy.radians(dataset[wind dir var]) # U component dataset['eastward\_wind'][:] = numpy.multiply(dataset[wind\_speed\_var], numpy.sin(wind dir rad)) # V component dataset['northward\_wind'][:] = numpy.multiply(dataset[wind\_speed\_var], numpy.cos(wind\_dir\_rad))

## CF names = eastward\_wind and northward\_wind

## **Wind\_depth:**

If wind speed is available, set as value from the following variable, whichever exists, from the following list: z\_ctd, DEPTH, depth

If depth measurement is not provided in data file, it is calculated from pressure variable, PRES, and latitude using

http://pythonhosted.org/seawater/eos80.html#seawater.eos80.dpth CF Name = wind\_depth

# **Wind\_quality:**

Not recorded in data file. All values in data file are good. CF name = wind\_quality

# **Meta:**

Not recorded

CF name = meta